in Widening Participation Practice

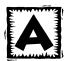

### Mapping activity onto a time line **2E**

For an overview of different mapping techniques see Evaluation Preparation **2C**: Auditing existing evaluation data

Mapping widening participation activity onto a time line can allow you to identify:

- The range of activities delivered throughout the year
- When resources (staff and space) are in high demand
- Connections and possible linkages between activities currently offered by different staff, services within the organisation
- Key events that might impact on implementing your evaluation plan
- When it would be practical to undertake evaluation data collection, analysis and dissemination
- For reporting or decision making purposes when committees meet or budget decisions made

### A linear student lifecycle timeline

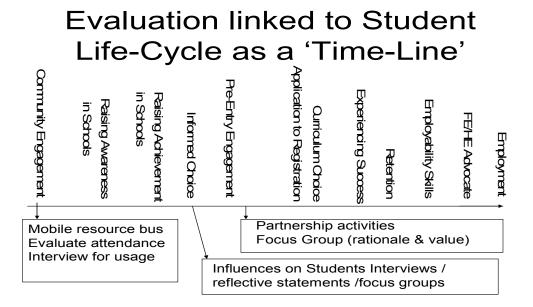

#### An example of a timeline approach used by an Aimhigher Partnership

Tony Acland, Director of Hampshire and Isle of White.

A diagram to show how widening participation activities can contribute to a progression pathway. Each provider's activities are mapped onto the timeline. NB This is work in progress.

Website: http://www.actiononaccess.org/download.php?f=1037

#### **Duration of Timeline**

A timeline can cover a single year (see p2 of this document) which would allow you to map the institutional activities provided, or cover a number of years that would span the duration of a progression pathway (see p3 of this document) and a worked example in the presentation **2C** 

#### Adding activities to the Timeline

A spreadsheet in Excel is useful for capturing background information or further information about activities on the timeline; it is also helpful in creating a flexible Gaunt Chart or table of activities or data collection. You can then extract relevant information to produce a table or diagram of key events in word or ppt format.

## **Evaluation Capacity Building**

in Widening Participation Practice

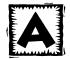

# Mapping activity onto a time line - Annual

| Activity | Sept | Oct | Nov | Dec | Jan | Feb | Mar | Apr | May | Jun | July | Aug |
|----------|------|-----|-----|-----|-----|-----|-----|-----|-----|-----|------|-----|
|          |      |     |     |     |     |     |     |     |     |     |      |     |
|          |      |     |     |     |     |     |     |     |     |     |      |     |
|          |      |     |     |     |     |     |     |     |     |     |      |     |
|          |      |     |     |     |     |     |     |     |     |     |      | _   |
|          |      |     |     |     |     |     |     |     |     |     |      |     |
|          |      |     |     |     |     |     |     |     |     |     |      |     |
|          |      |     |     |     |     |     |     |     |     |     |      |     |
|          |      |     |     |     |     |     |     |     |     |     |      |     |
|          |      |     |     |     |     |     |     |     |     |     |      |     |
|          |      |     |     |     |     |     |     |     |     |     |      |     |
|          |      |     |     |     |     |     |     |     |     |     |      |     |
|          |      |     |     |     |     |     |     |     |     |     |      |     |
|          |      |     |     |     |     |     |     |     |     |     |      |     |
|          |      |     |     |     |     |     |     |     |     |     |      |     |

## **Evaluation Capacity Building**

in Widening Participation Practice

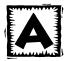

## Mapping activity onto a time line – Key Stages

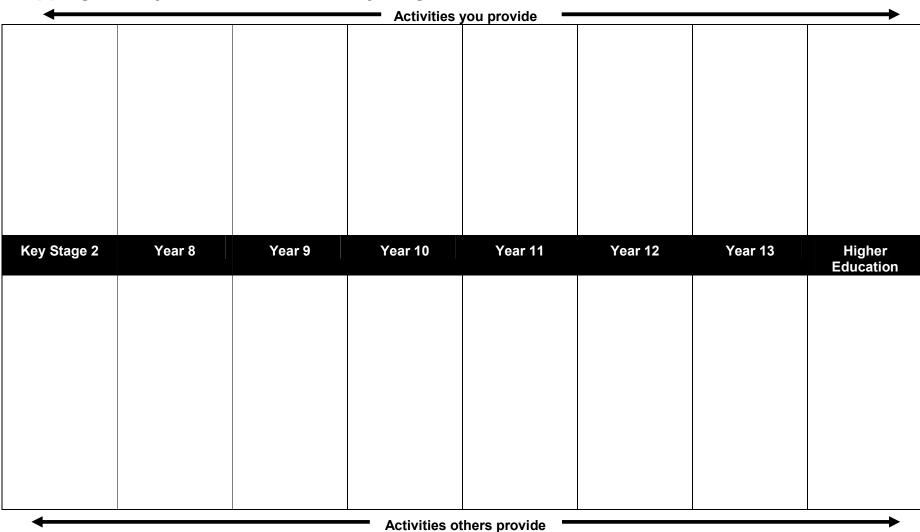

### **Evaluation Capacity Building**

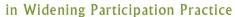

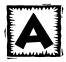

## Mapping activity onto a time line – Multiple Timeline

You can also use a time line to map the activities that you will evaluate and when you will collect and analyse data and give details of where you will disseminate, e.g. conferences, specific meetings

|       | Activity | Evaluation Collection | Evaluation Analysis | Dissemination |
|-------|----------|-----------------------|---------------------|---------------|
| Sept  |          |                       |                     |               |
| Oct   |          |                       |                     |               |
| Nov   |          |                       |                     |               |
| Dec   |          |                       |                     |               |
| Jan   |          |                       |                     |               |
| Feb   |          |                       |                     |               |
| March |          |                       |                     |               |
| Apr   |          |                       |                     |               |
| May   |          |                       |                     |               |
| Jun   |          |                       |                     |               |
| July  |          |                       |                     |               |
| Aug   |          |                       |                     |               |

Available from: www.lancs.ac.uk/fass/events/capacitybuilding/index.php